Подписано электронной подписью:<br>Вержицкий Данил Григорьевич<br>Должность: Директор КГПИ ФГБОУ ВО «КемГУ» МИНИСТЕРСТВО НАУКИ И ФИРИТРУЕНИЕ СТАНИЯ СТЕРСТВО НАУКИ И ФИРИТРУЕНИЕ СОБРАЗДАВЛЯ СОБРАЗИЛИТЕ РОССИЙСКОЙ ФЕЛЕРАЦИИ<br>Федеральное госуддоственное 600 день послитика 20 на 1086120436363462366146436 высшего образования «Кемеровский государственный университет» Новокузнецкий институт (филиал)

Факультет информатики, математики и экономики

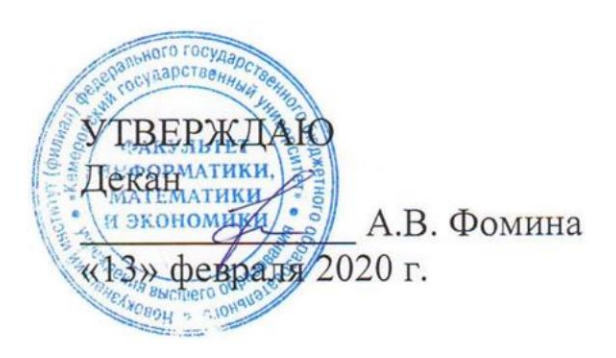

## Рабочая программа дисциплины Б1.0.22 Языки и методы программирования

Направление подготовки 01.03.02 Прикладная математика и информатика

### Направленность (профиль) подготовки МАТЕМАТИЧЕСКОЕ МОДЕЛИРОВАНИЕ И ИНФОРМАЦИОННЫЕ **ТЕХНОЛОГИИ**

Программа бакалавриата

Квалификация выпускника бакалавр

> Форма обучения Очная

> Год набора 2020

Новокузнецк 2020

#### **Лист внесения изменений**

в РПДБ1.О.22 Языки и методы программирования

### **Сведения об утверждении:**

на 2020 - 2021 учебный год

утверждена Ученым советом факультета информатики, математики и экономики (протокол Ученого совета факультета № 8 от 13.02.2020)

Одобрена на заседании методической комиссии факультета *информатики, математики и экономики*

протокол методической комиссии факультета № 6 от 06.02.2020)

Одобрена на заседании кафедры *математики, физики и математического моделирования*

протокол № 6 от 17.01.2020 г. / Е.В. Решетникова *(Ф. И.О. зав. кафедрой)*

fremel

## Оглавление

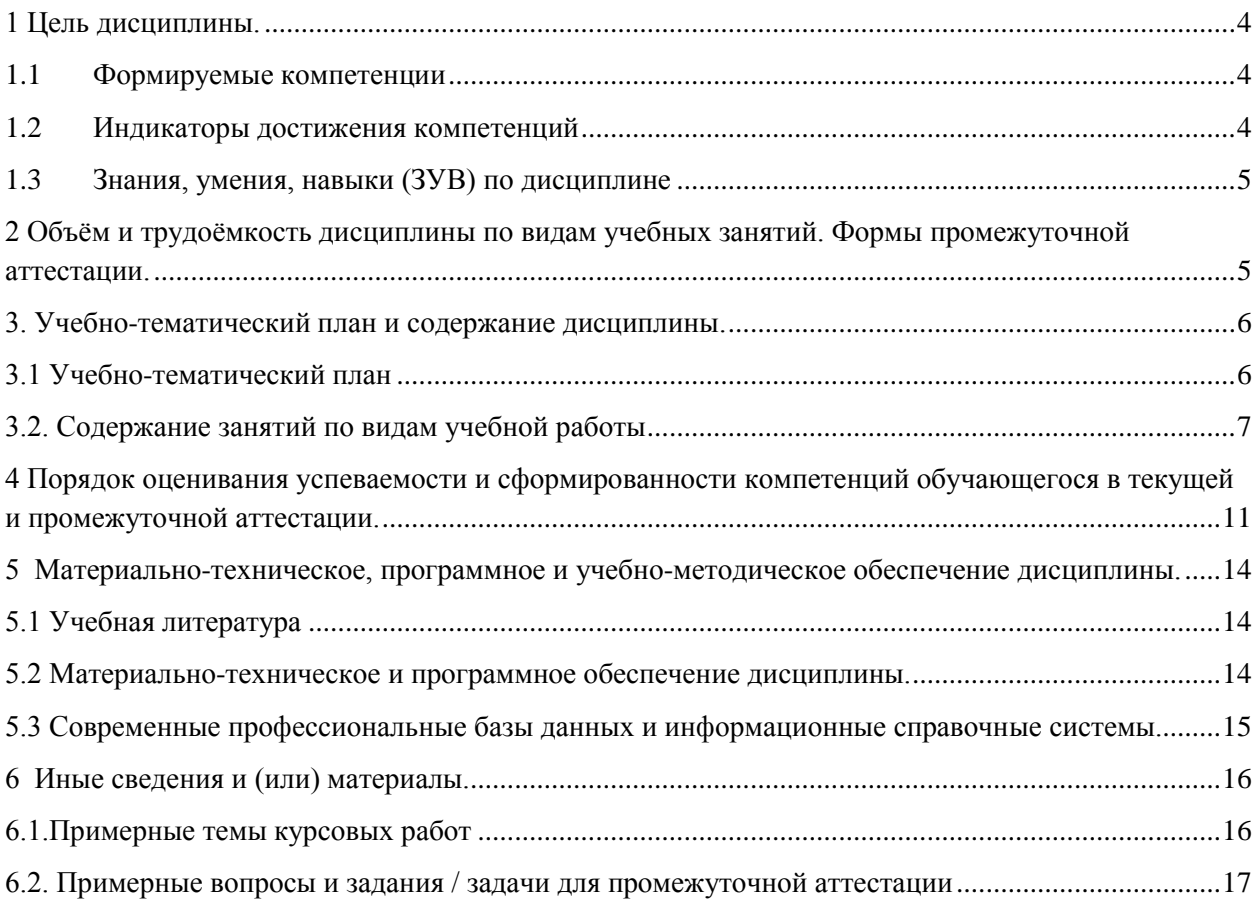

# <span id="page-3-0"></span>1 Цель дисциплины.

В результате освоения данной дисциплины у обучающегося должны быть сформированы компетенции основной профессиональной образовательной программы бакалавриата (далее - ОПОП): ОПК-2, ОПК-4.

Содержание компетенций как планируемых результатов обучения по дисциплине см. таблицы 1 и 2.

## <span id="page-3-1"></span>1.1 Формируемые компетенции

Таблица 1 - Формируемые дисциплиной компетенции

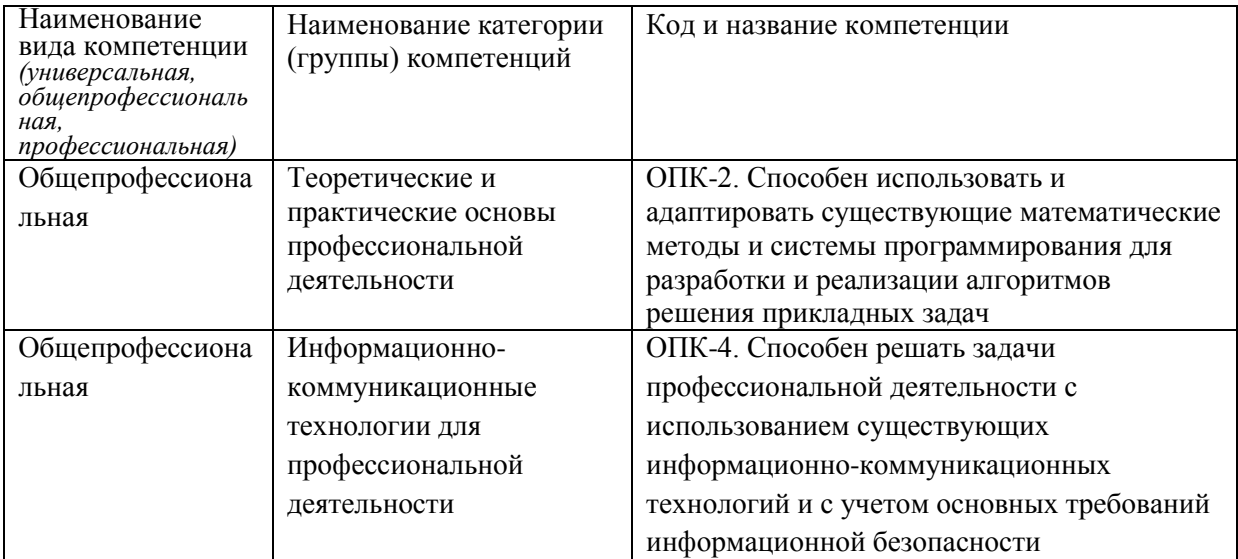

## <span id="page-3-2"></span>1.2 Индикаторы достижения компетенций

Таблица 2 – Индикаторы достижения компетенций, формируемые дисциплиной

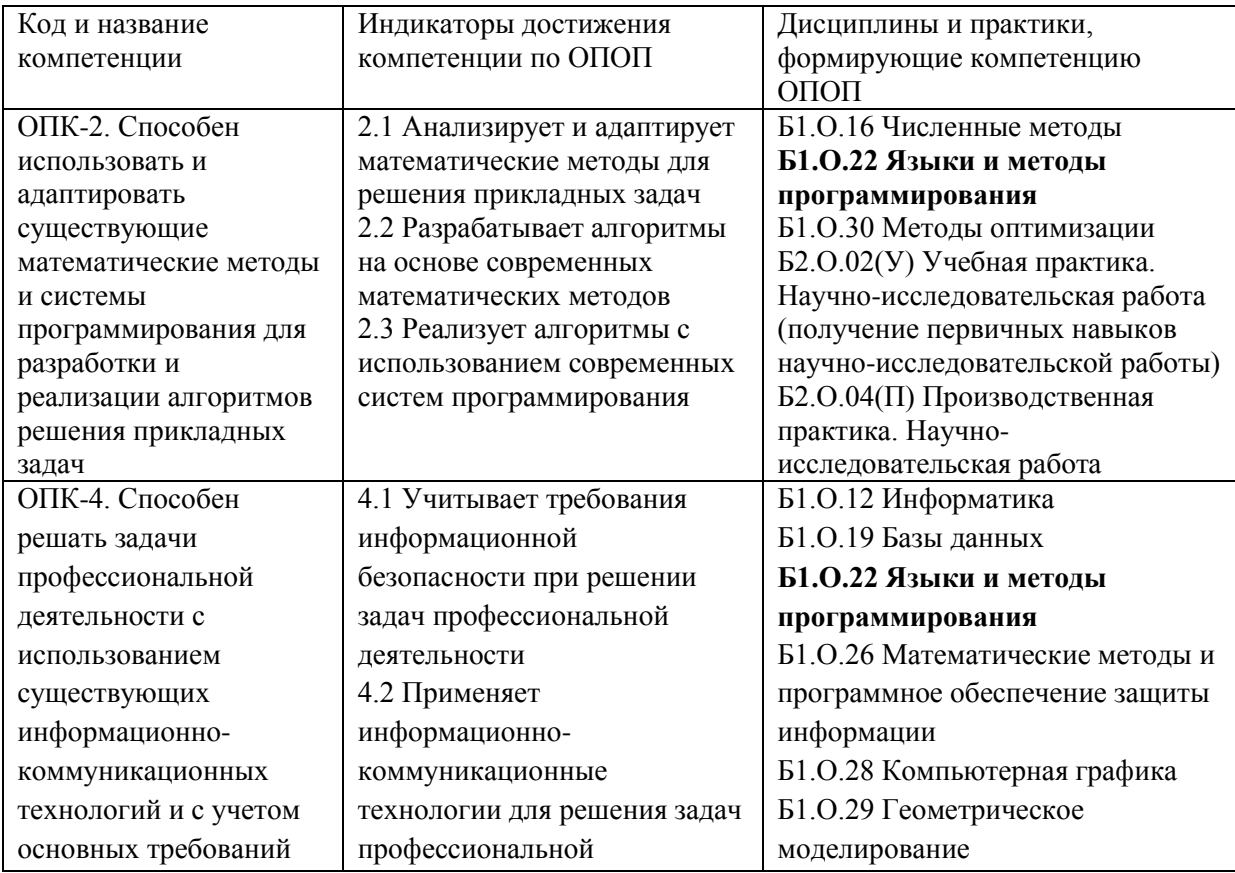

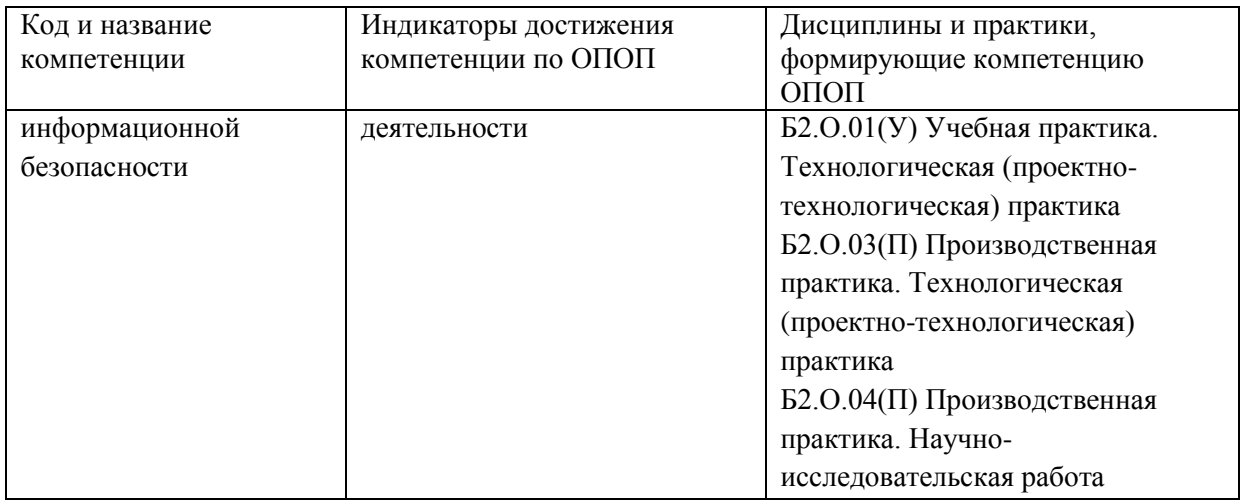

# <span id="page-4-0"></span>**1.3 Знания, умения, навыки (ЗУВ) по дисциплине**

Таблица 3 – Знания, умения, навыки, формируемые дисциплиной

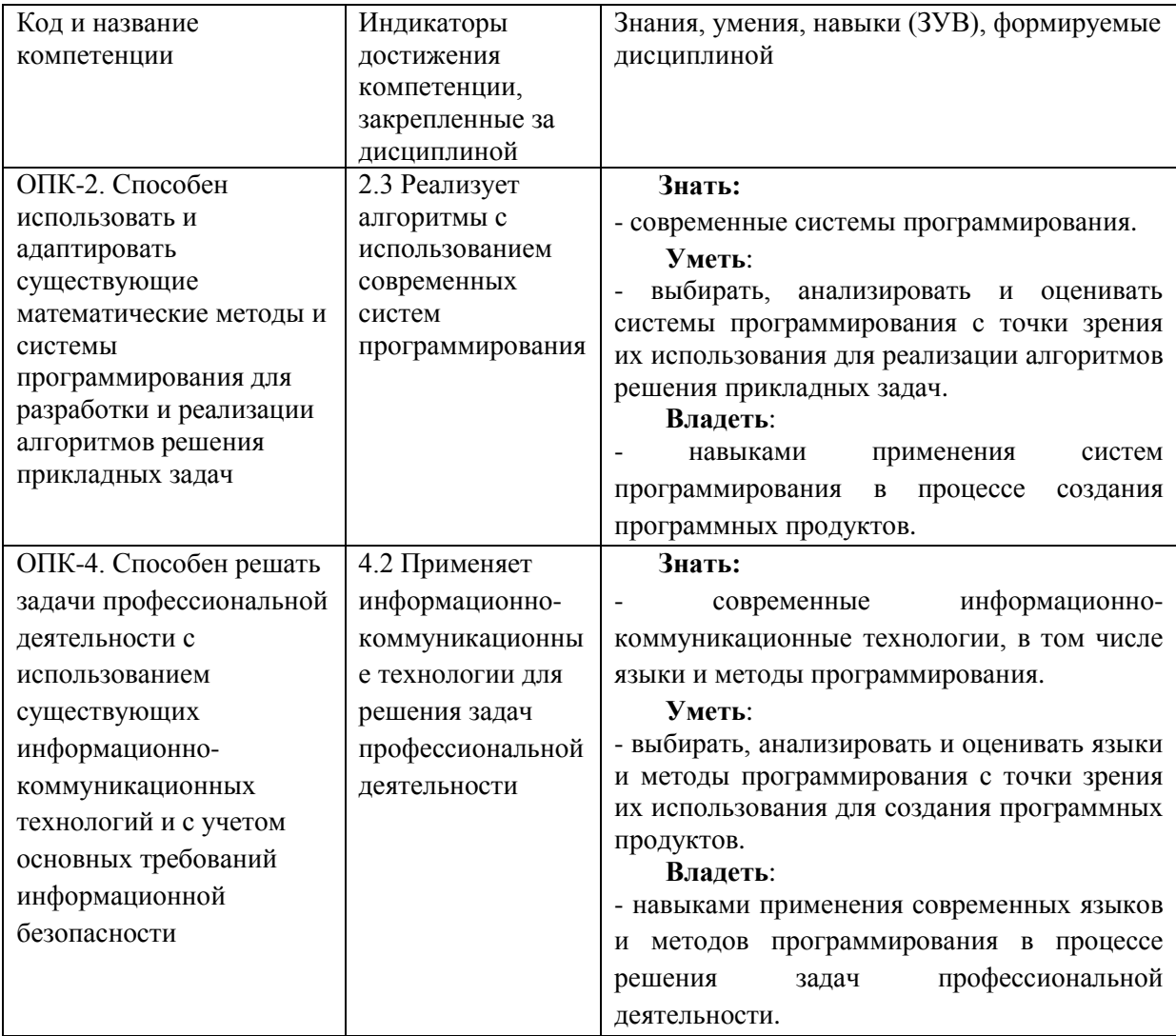

# <span id="page-4-1"></span>**2 Объѐм и трудоѐмкость дисциплины по видам учебных занятий. Формы промежуточной аттестации.**

Таблица 4 – Объем и трудоемкость дисциплины по видам учебных занятий

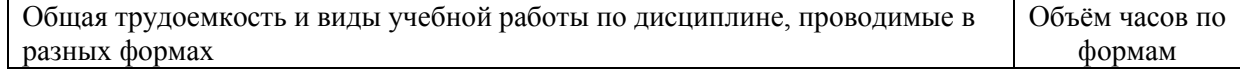

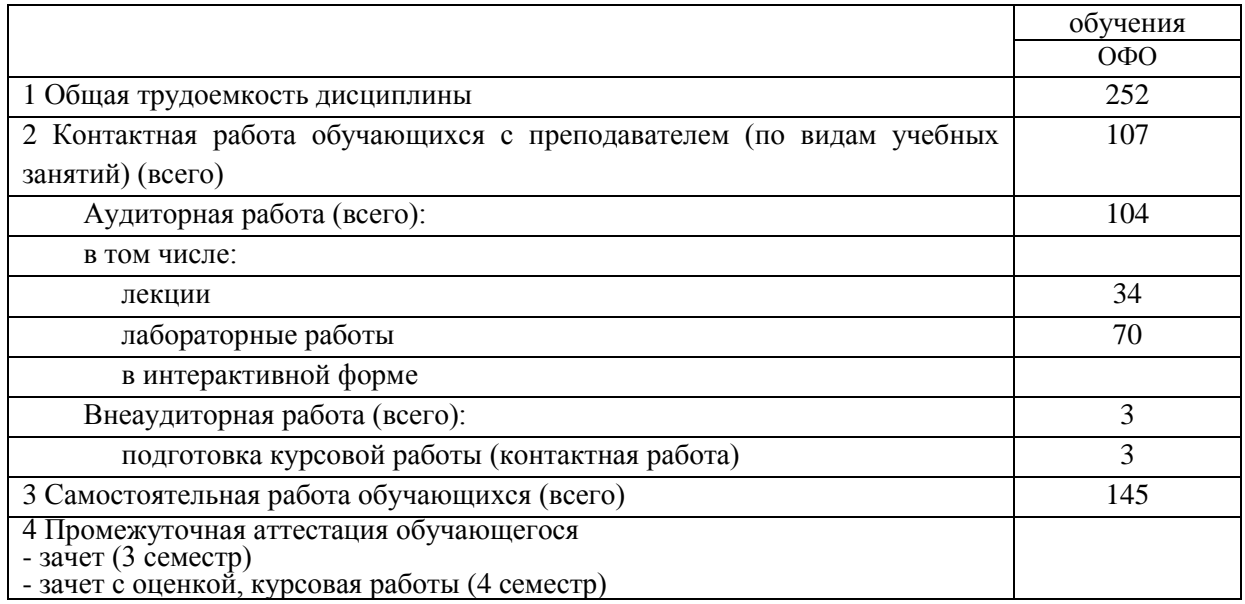

# <span id="page-5-0"></span>**3. Учебно-тематический план и содержание дисциплины.**

# <span id="page-5-1"></span>**3.1 Учебно-тематический план**

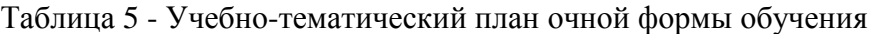

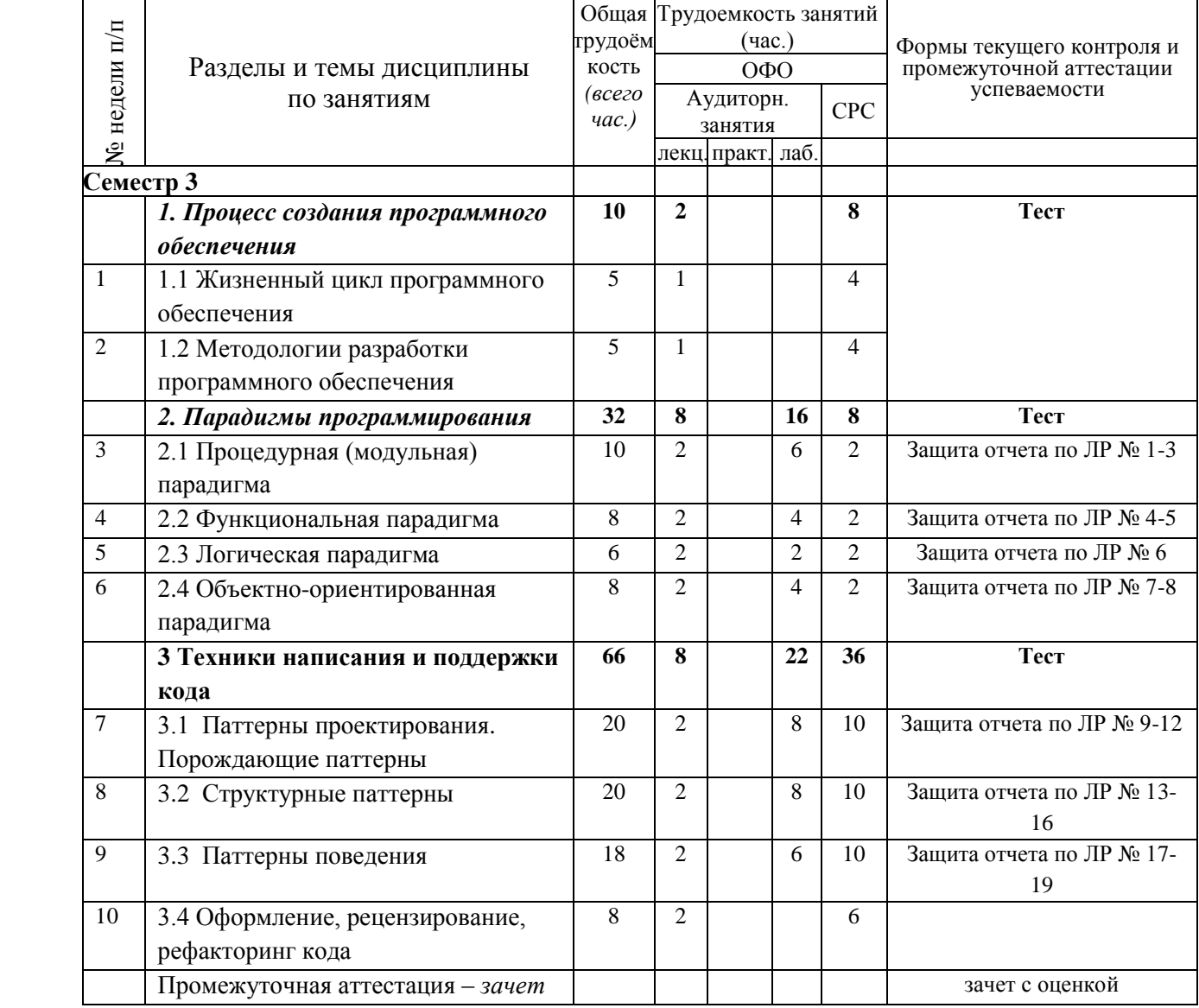

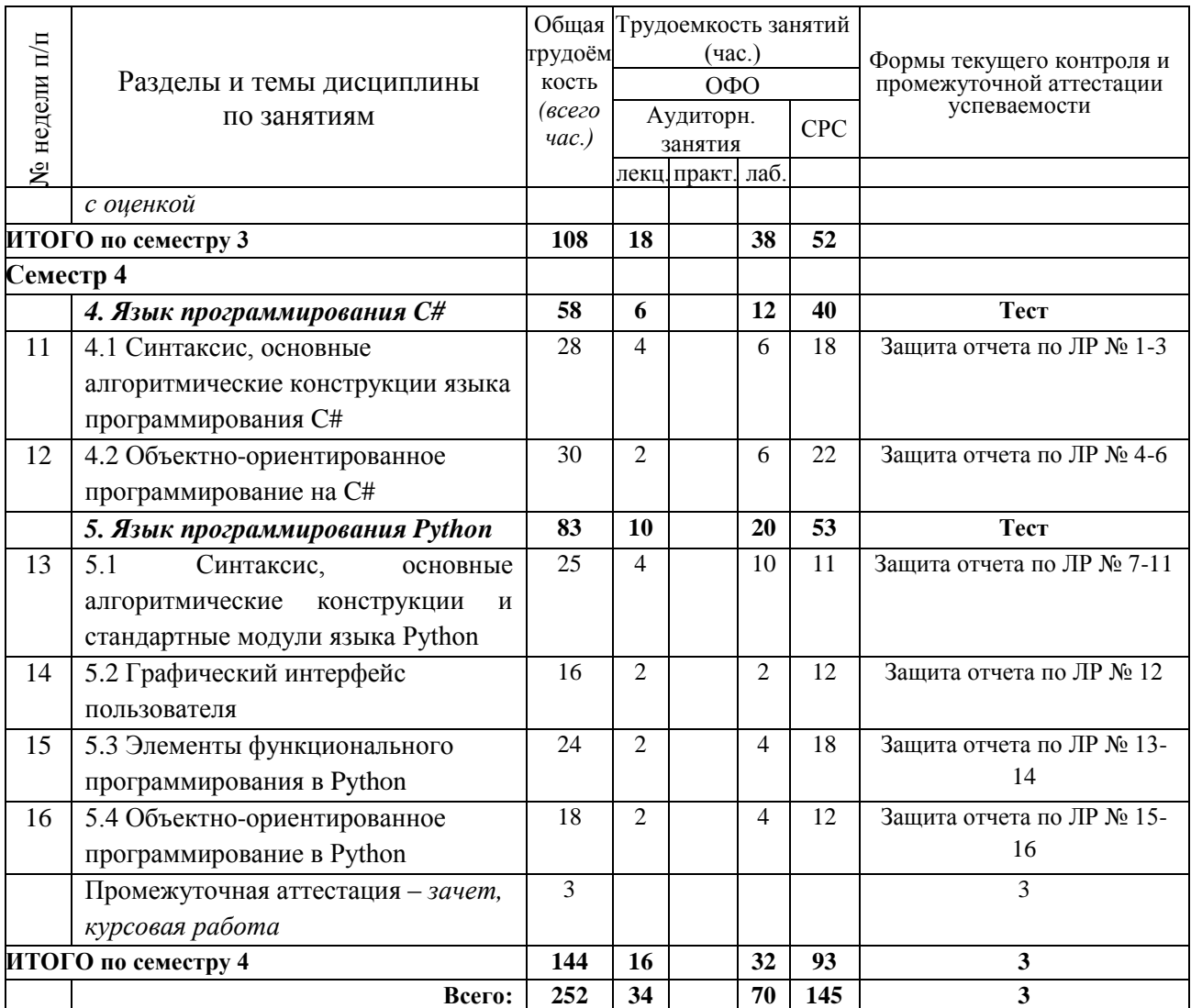

# <span id="page-6-0"></span>**3.2. Содержание занятий по видам учебной работы**

Таблица 6 – Содержание дисциплины

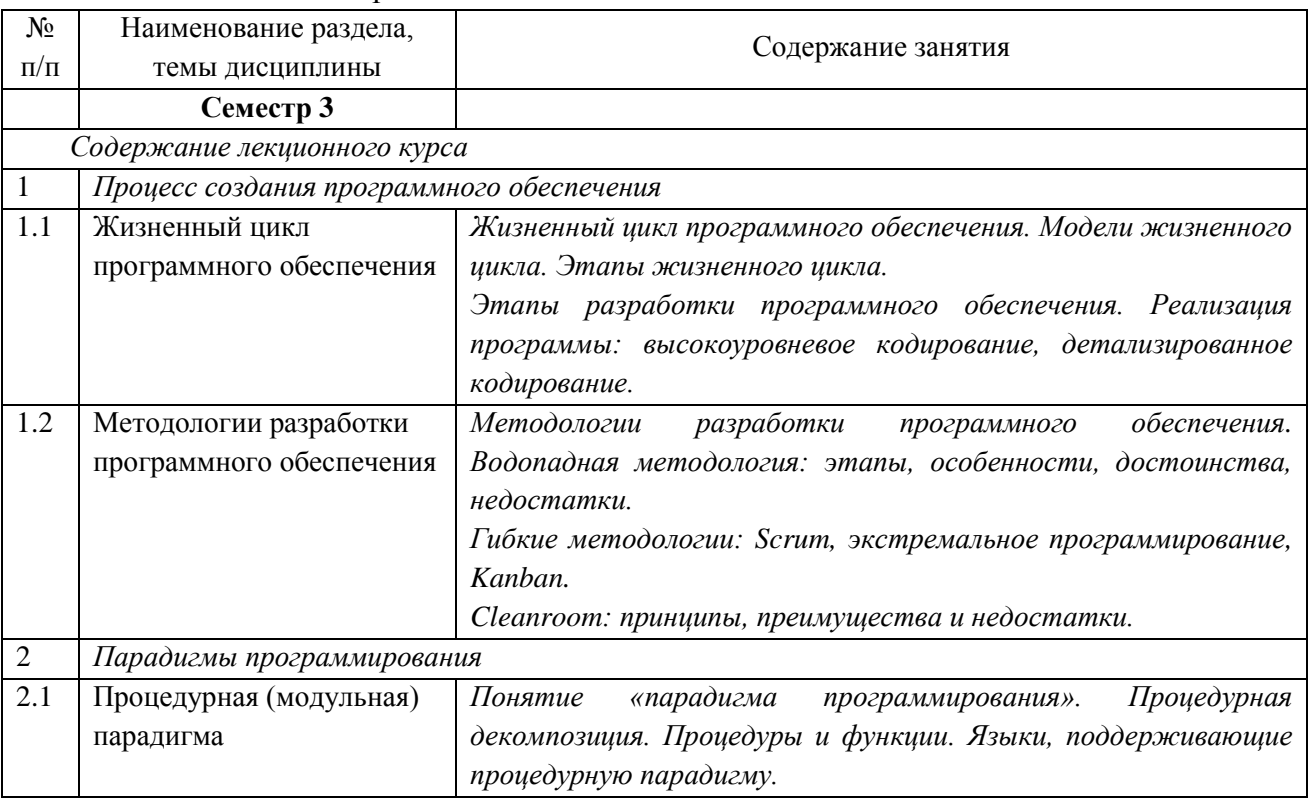

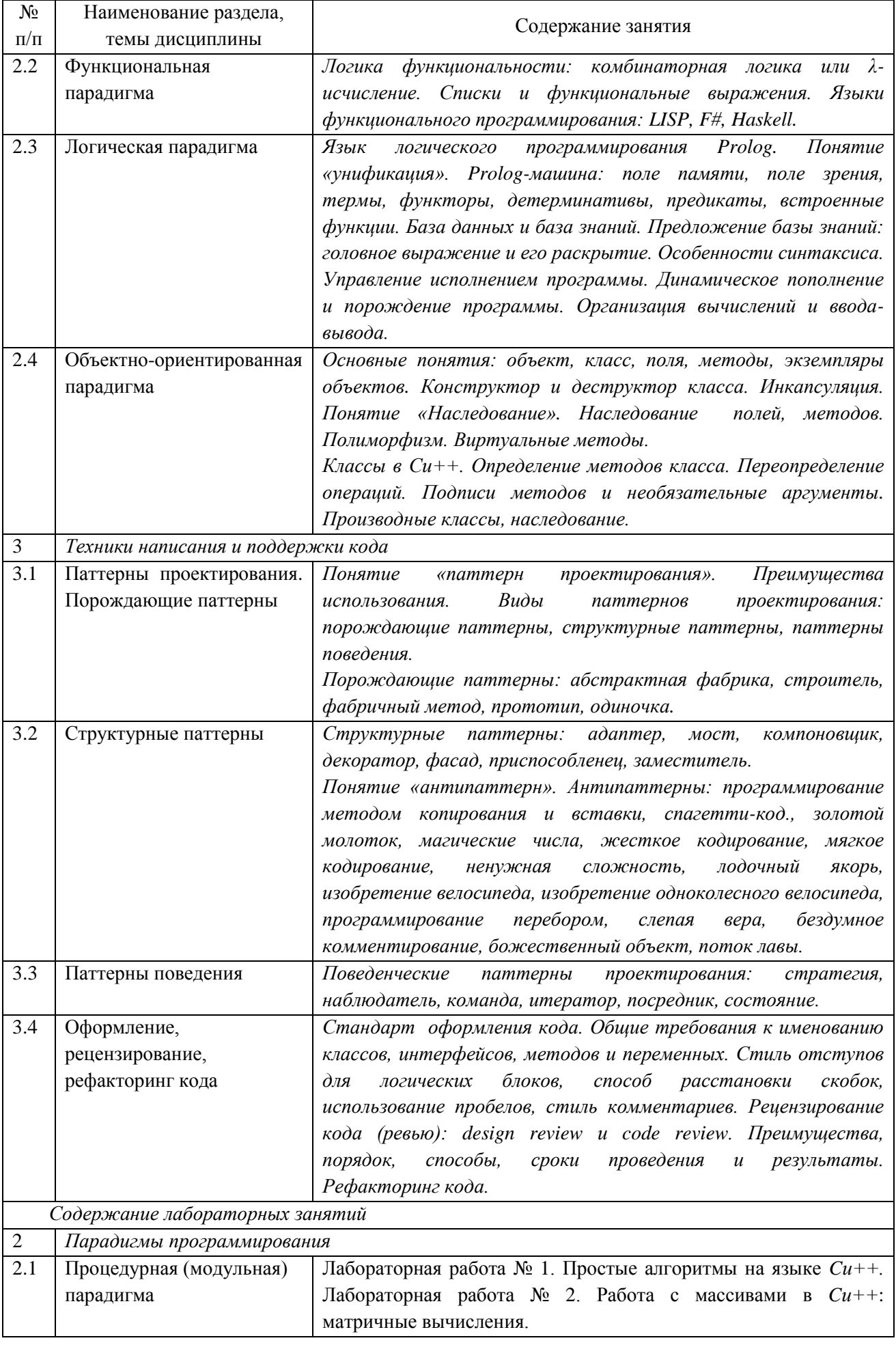

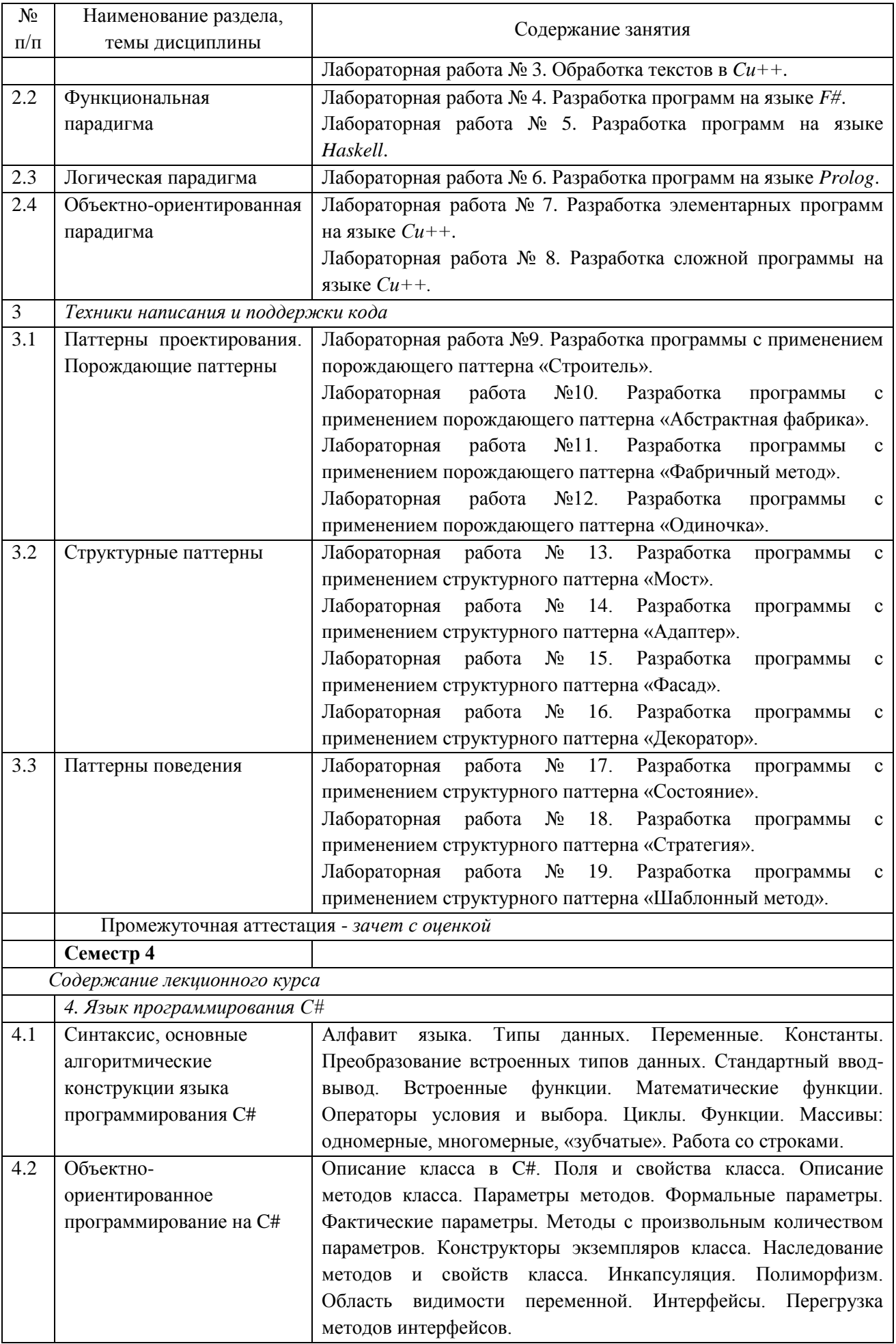

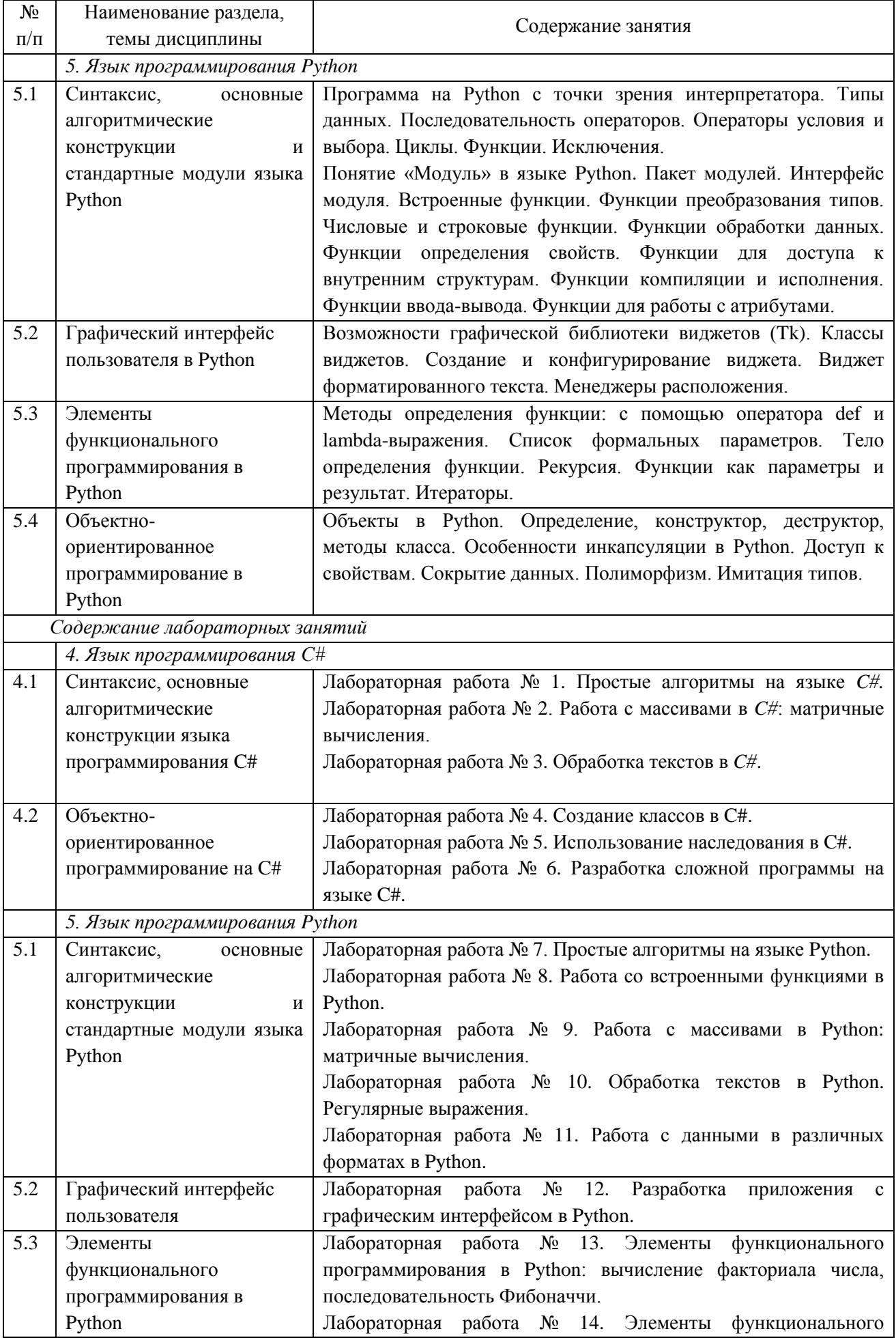

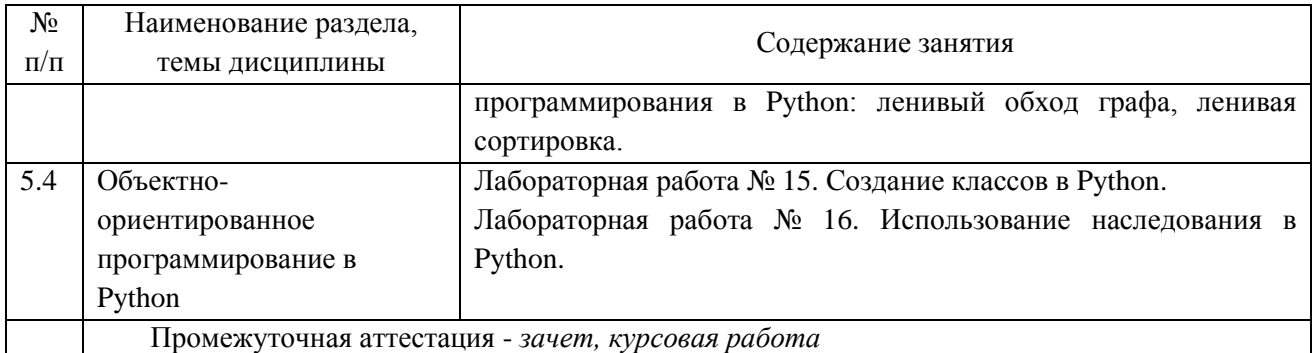

## <span id="page-10-0"></span>**4 Порядок оценивания успеваемости и сформированности компетенций обучающегося в текущей и промежуточной аттестации.**

Для положительной оценки по результатам освоения дисциплины обучающемуся необходимо выполнить все установленные виды учебной работы. Оценка результатов работы обучающегося в баллах (по видам) приведена в таблицах 7-8.

Таблица 7 - Балльно-рейтинговая оценка результатов учебной работы обучающихся по видам (БРС) в 3 семестре

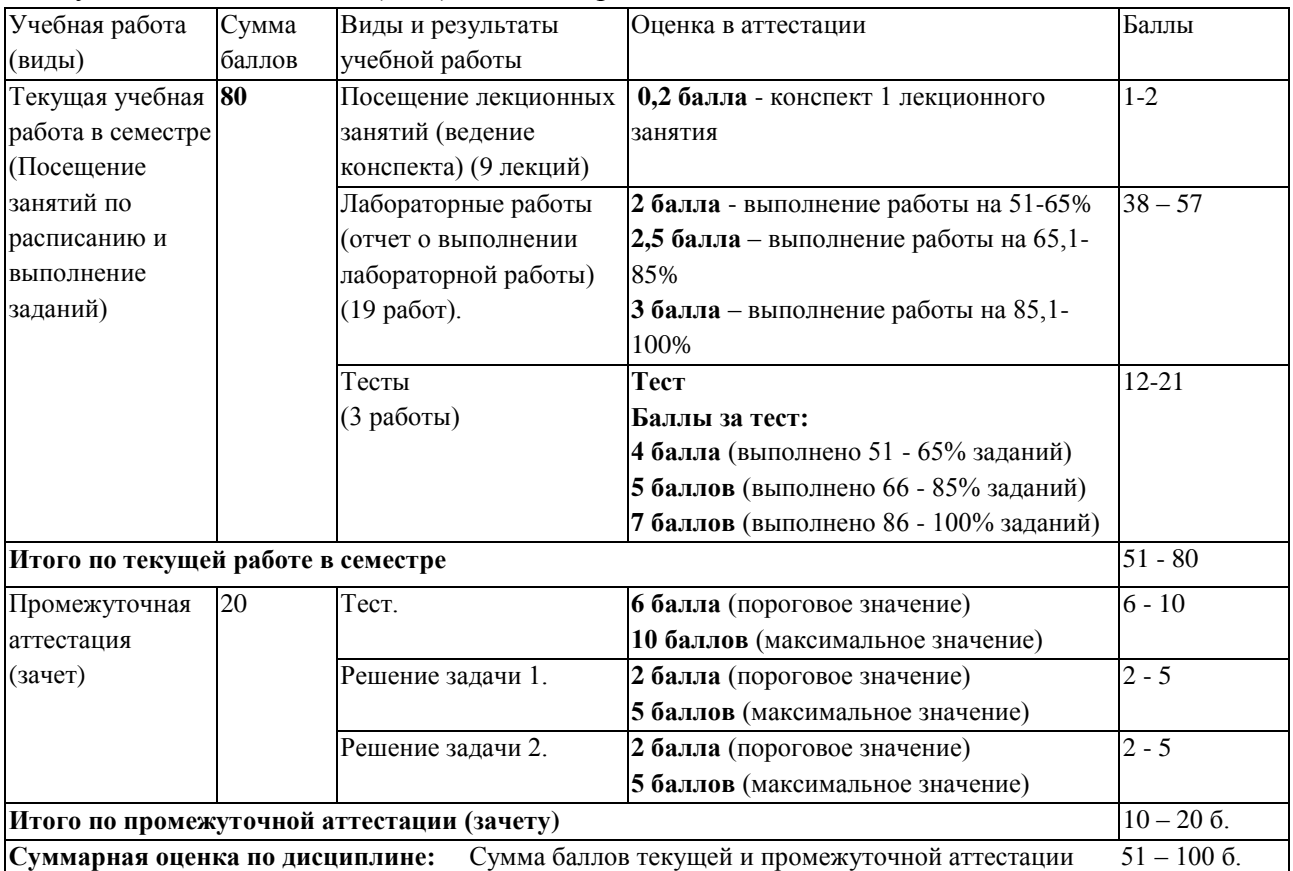

Таблица 8 - Балльно-рейтинговая оценка результатов учебной работы обучающихся по видам (БРС) в 4 семестре

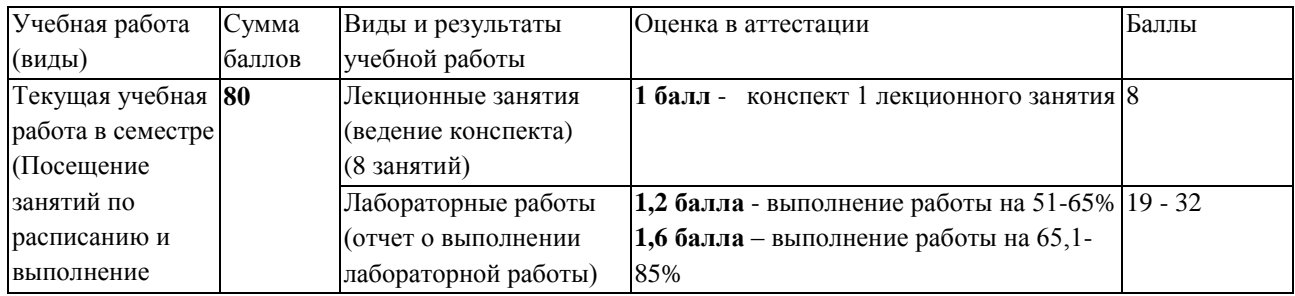

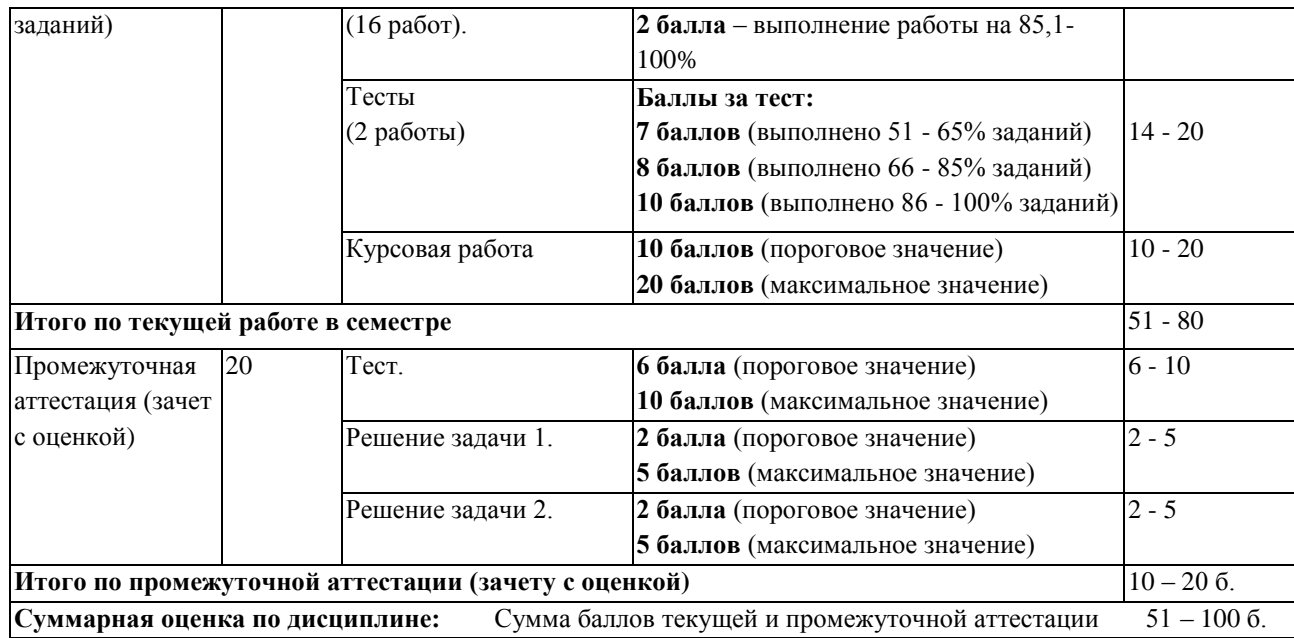

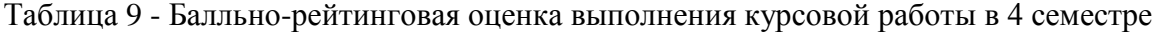

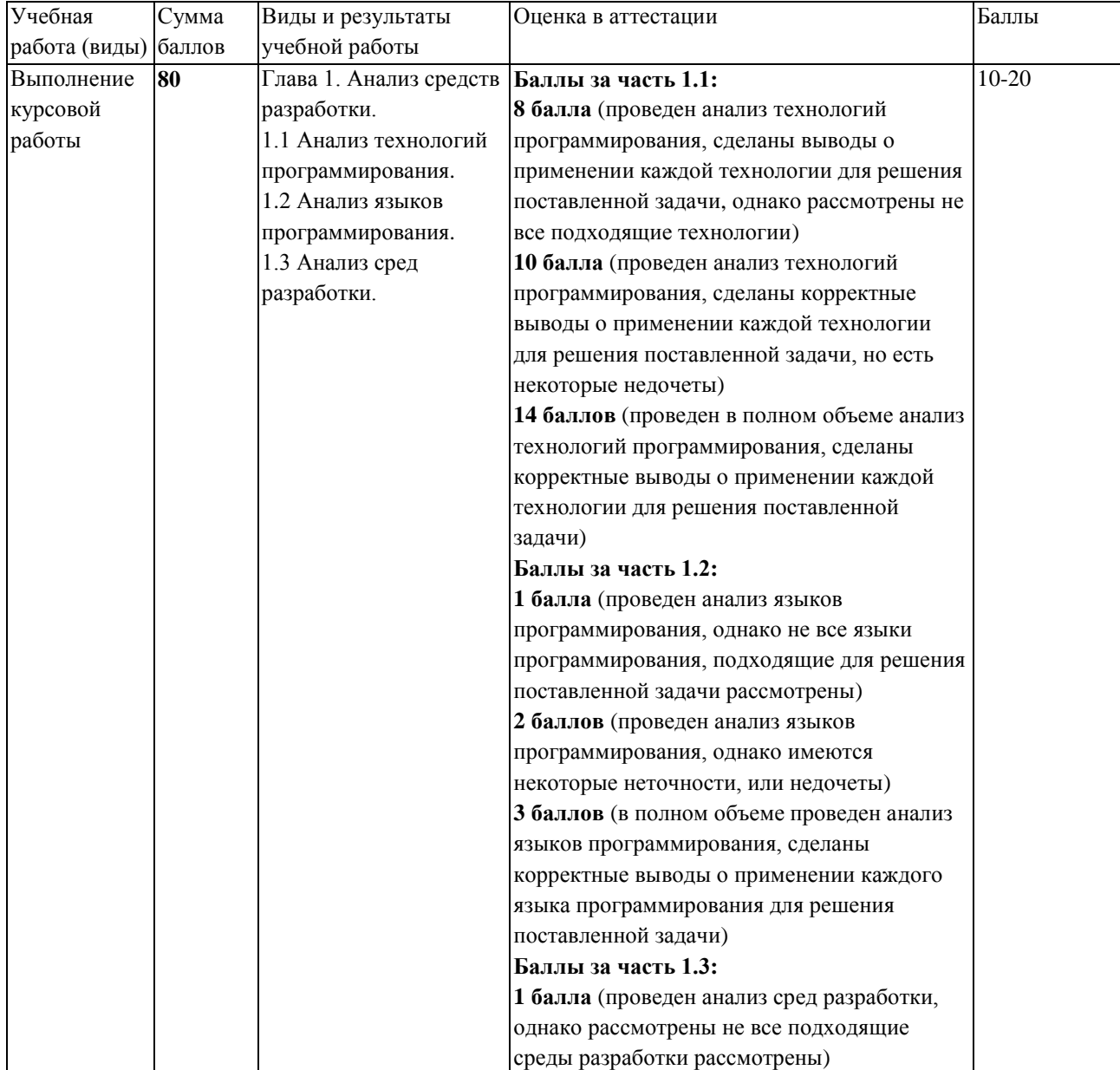

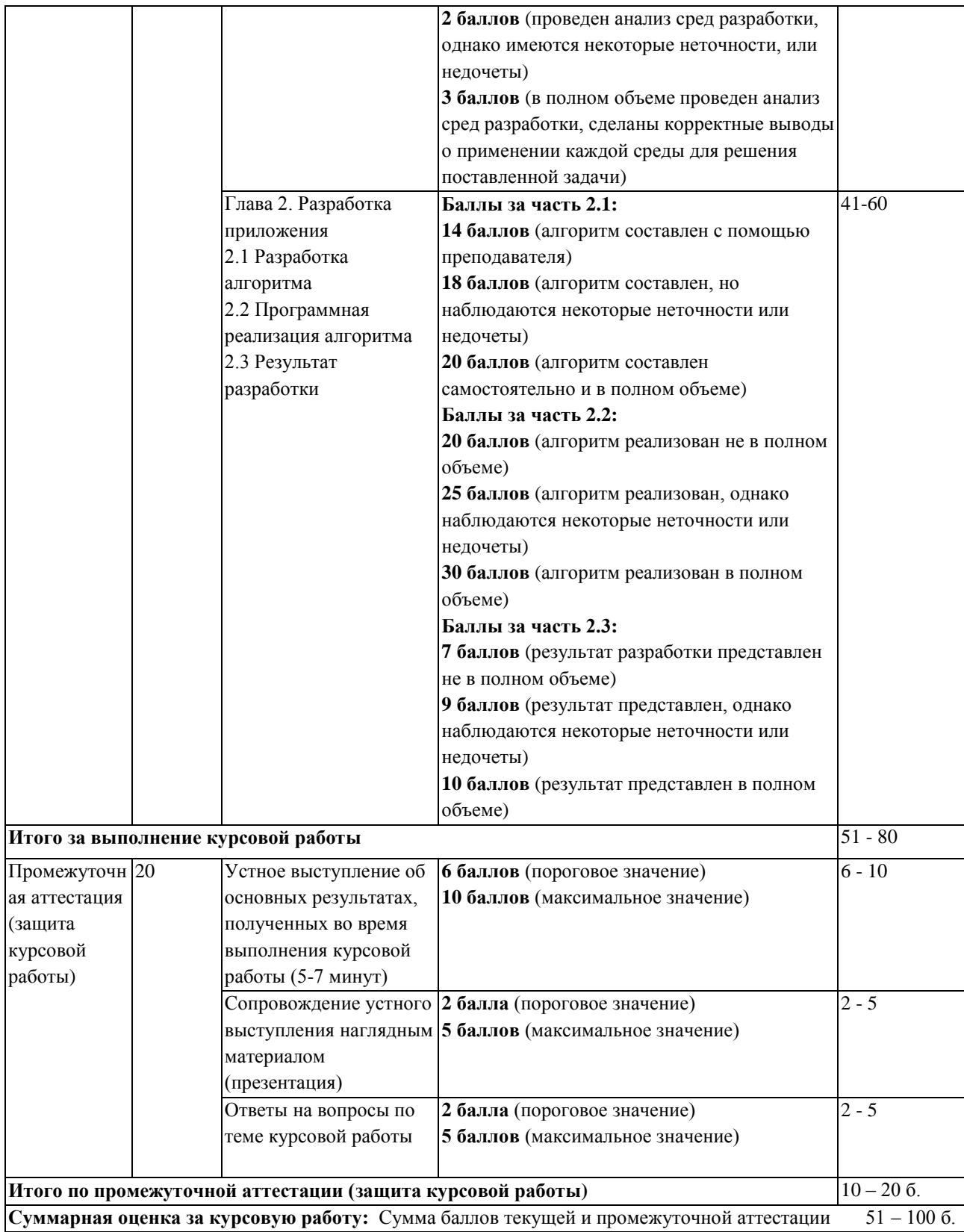

В промежуточной аттестации оценка выставляется в ведомость в 100-балльной шкале и в буквенном эквиваленте (таблица 10)

Таблица 10 – Соотнесение 100-балльной шкалы и буквенного эквивалента оценки

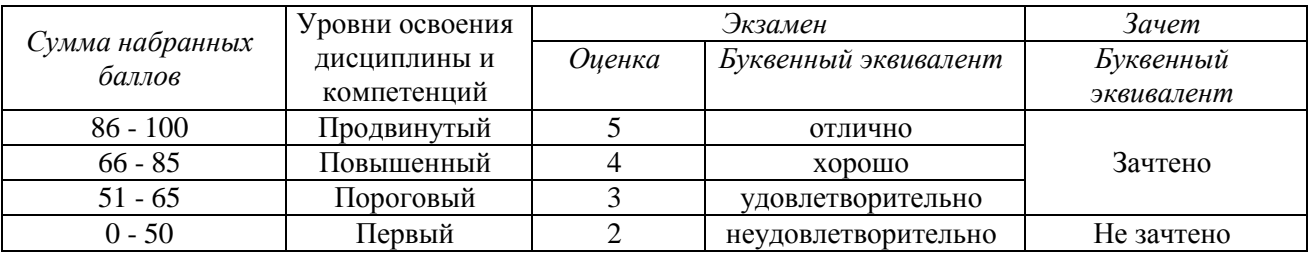

# <span id="page-13-1"></span><span id="page-13-0"></span>**5 Материально-техническое, программное и учебнометодическое обеспечение дисциплины.**

# **5.1 Учебная литература**

**Основная учебная литература** 

Трофимов, В.В. Алгоритмизация и программирование : учебник / В.В. Трофимов, Т.А. Павловская. – Москва : Издательство Юрайт, 2019. – 137 с. – ISBN 978-5-534-07834- 3. – URL:<https://www.biblio-online.ru/viewer/algoritmizaciya-i-programmirovanie-423824>

Калентьев А.А. Новые технологии в программировании : учебное пособие / А.А. Калентьев, Д.В. Гарайс, А.Е. Горяинов – Томск : Эль Контент, 2014. – 176 с. – ISBN 978-5- 4332-0185-9.- URL: [http://biblioclub.ru/index.php?page=book\\_view\\_red&book\\_id=480503](http://biblioclub.ru/index.php?page=book_view_red&book_id=480503)

## **Дополнительная учебная литература**

Прыкина, Е.Н. Основы логического программирования в среде Турбо Пролог : учебное пособие / Е.Н. Прыкина. – Кемерово : КемГУКИ, 2006. – 68 с. – ISBN 5-8154- 0130-7. – URL: [http://biblioclub.ru/index.php?page=book\\_view\\_red&book\\_id=227891](http://biblioclub.ru/index.php?page=book_view_red&book_id=227891)

Баженов, Р.И. Лабораторный практикум по функциональному программированию: учебно-методическое пособие / Р.И. Баженов. – Москва; Берлин : Директ-Медиа, 2017. – 90 с. – ISBN 978-5-4475-9458-9.- URL: [http://biblioclub.ru/index.php?page=book\\_view\\_red&book\\_id=480173](http://biblioclub.ru/index.php?page=book_view_red&book_id=480173)

Язык программирования Си++. Курс лекций : учебное пособие / Фридман А.Л. – Москва : ИНТУИТ.РУ «Интернет-университет Информационных Технологий», 2004. – 262 с. – ISBN 5-9556-0017-5. - URL: [http://biblioclub.ru/index.php?page=book\\_view\\_red&book\\_id=233058](http://biblioclub.ru/index.php?page=book_view_red&book_id=233058)

Сузи, Р.А. Язык программирования Python: учебное пособие / Р.А. Сузи. – 2-е изд., испр. – Москва: Интернет-Университет Информационных Технологий; БИНОМ. Лаборатория знаний, 2007. – 327 с. - ISBN 978-5-94774-711-9. – URL: http://biblioclub.ru/index.php?page=book\_view\_red&book\_id=233288

Мирошниченко, И.И. Языки и методы программирования: учебное пособие / И.И. Мирошниченко, Е.Г. Веретенникова, Н.Г. Савельева. – Ростов н/Д: Издательскополиграфический комплекс Рост. гос. экон. ун-та (РИНХ), 2019. – 188 с. - ISBN 978-5- 7972-2604-8. – URL: http://biblioclub.ru/index.php?page=book\_view\_red&book\_id=567706

## <span id="page-13-2"></span>**5.2 Материально-техническое и программное обеспечение дисциплины.**

Учебные занятия по дисциплине проводятся в учебных аудиториях НФИ КемГУ:

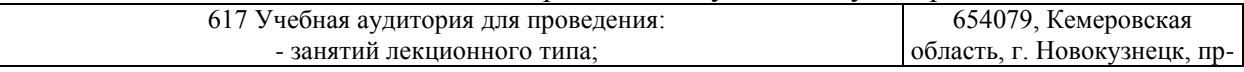

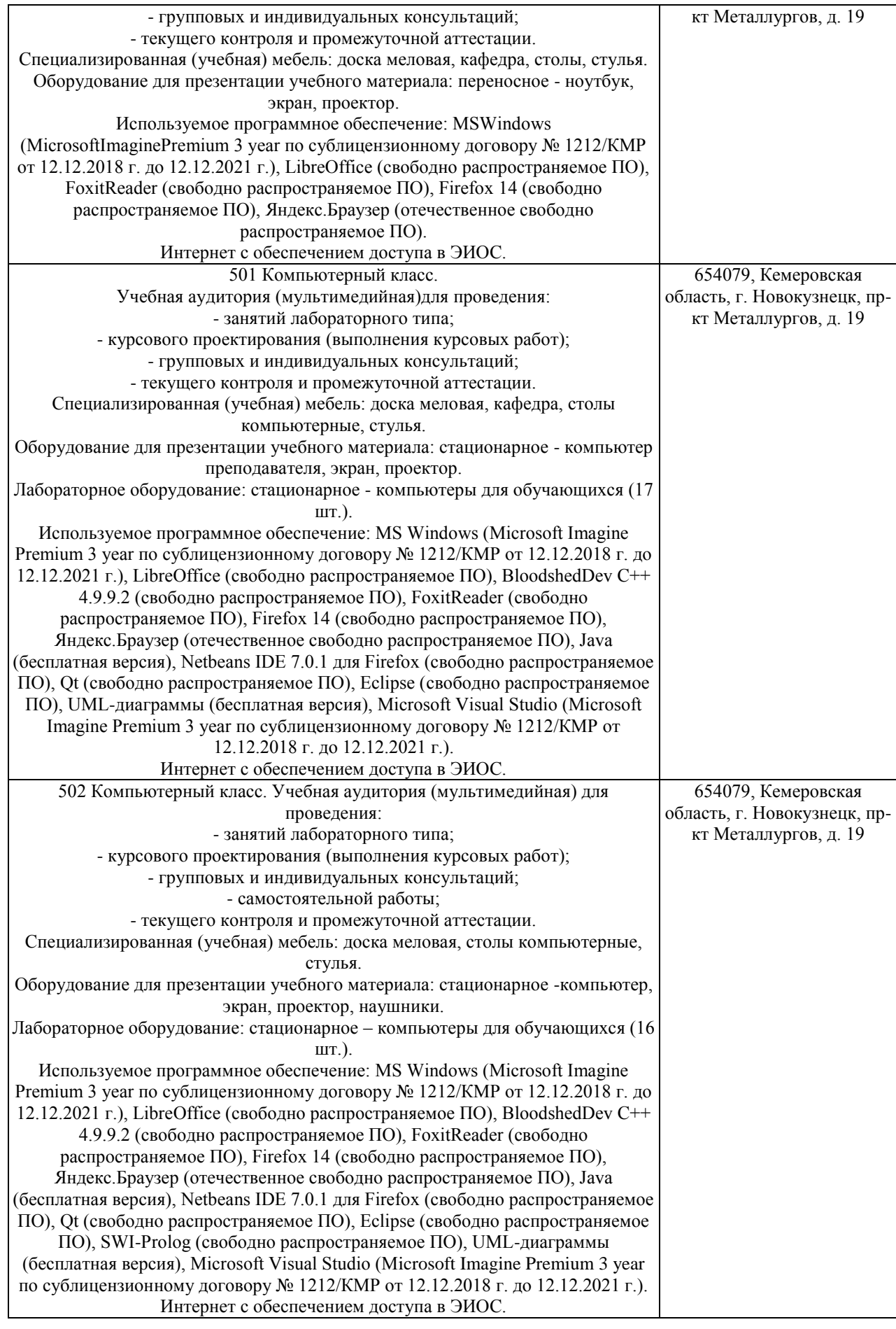

<span id="page-14-0"></span>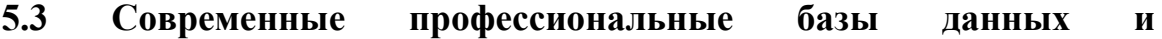

### **информационные справочные системы.**

### **Перечень СПБД и ИСС по дисциплине**

CITForum.ru - on-line библиотека свободно доступных материалов по информационным технологиям на русском языке - http://citforum.ru

Научная электронная библиотека eLIBRARY.RU – крупнейший российский информационный портал в области науки, технологии, медицины и образования, содержащий рефераты и полные тексты - www.elibrary.ru

Информационная система «Единое окно доступа к информационным ресурсам» http://window.edu.ru/catalog/

Базы данных и аналитические публикации на портале «Университетская информационная система Россия», режим доступа:<https://uisrussia.msu.ru/>

База данных Science Direct (более 1500 журналов издательства Elsevier, среди них издания по математике и информатике), режим доступа :https://www.sciencedirect.com

### <span id="page-15-0"></span>**6 Иные сведения и (или) материалы.**

#### <span id="page-15-1"></span>**6.1.Примерные темы курсовых работ**

- 1. Разработка графического редактора.
- 2. Разработка редактора UML-диаграмм.
- 3. Разработка приложения моделирования и визуализации физических законов.
- 4. Разработка приложения «Автовокзал».
- 5. Разработка приложения моделирования движения транспортных средств на

перекрестке.

- 6. Разработка приложения автоматизированного раскроя материала.
- 7. Разработка приложения «Библиотека».
- 8. Разработка приложения заказа такси.
- 9. Разработка приложения «Гостиница».
- 10. Разработка приложения для автостоянки.
- 11. Разработка приложения регистрации участников соревнования.
- 12. Разработка приложения для сервисного центра.
- 13. Разработка приложения «Планировщик».
- 14. Разработка приложения для автосервиса.
- 15. Разработка файлового менеджера.

16. Разработка приложения, моделирующего функционирование замкнутой биологической системы.

- 17. Разработка приложения для автобусного парка.
- 18. Разработка приложения моделирования планетарной системы.

19. Разработка приложения для вычисления площади произвольного многоугольника.

20. Разработка приложения моделирования муравейника.

- 21. Разработка компьютерной версии игры «Монополия».
- 22. Разработка приложения проведения on-line аукционов.
- 23. Разработка приложения заказа товаров.
- 24. Разработка приложения «Портфолио студента».
- 25. Разработка приложения «Туристическое агентство».
- 26. Разработка приложения моделирования химических процессов.
- 27. Разработка приложения формирования и отображения 3D-объектов.
- 28. Разработка приложения «Музей».
- 29. Разработка приложения «Зоопарк».
- 30. Разработка приложения моделирования улья.

# **6.2. Примерные вопросы и задания / задачи для промежуточной**

### <span id="page-16-0"></span>**аттестации**

*Семестр 3*

### **Таблица 11 - Примерные теоретические вопросы и практические задания / задачи к зачету**

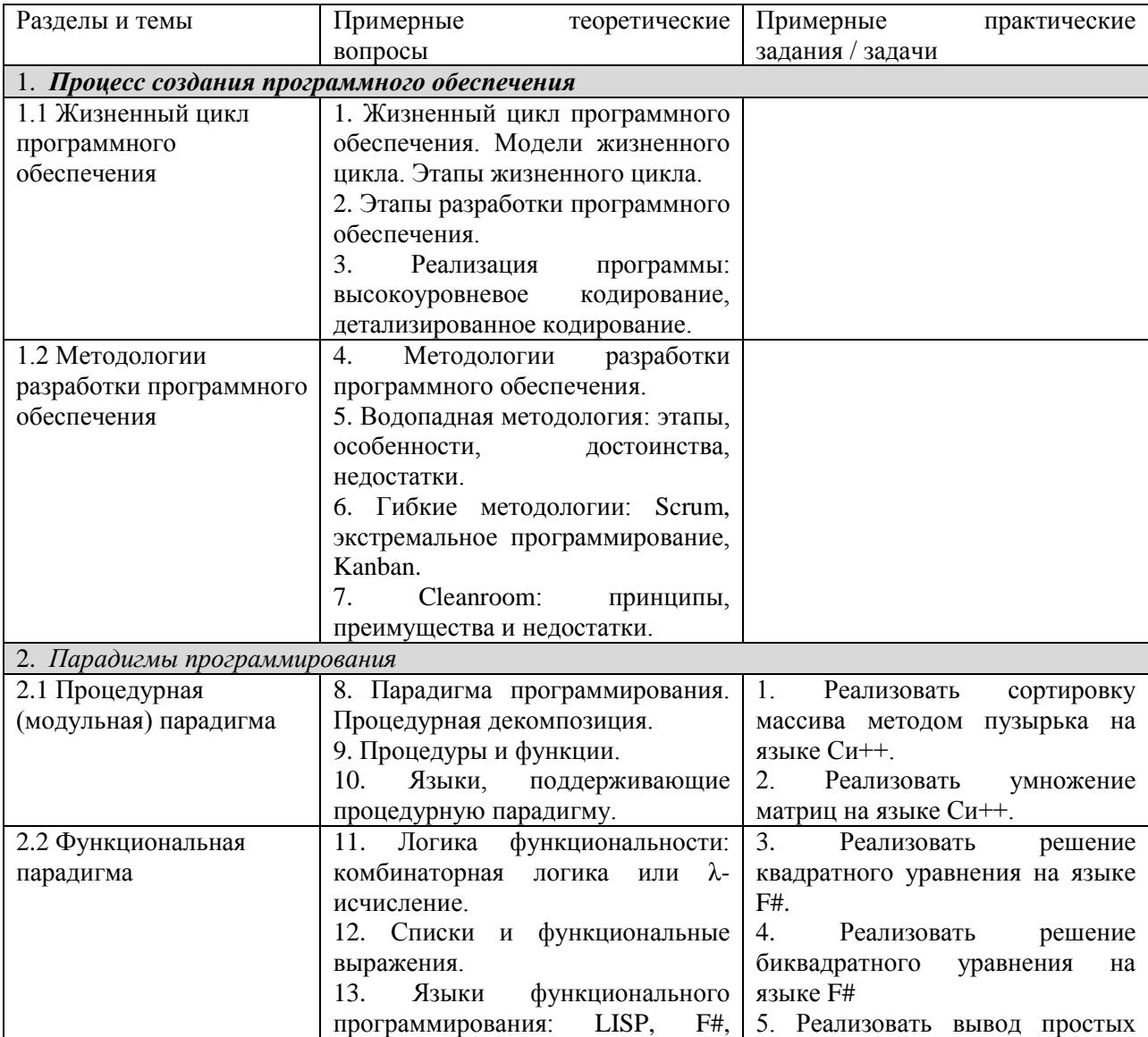

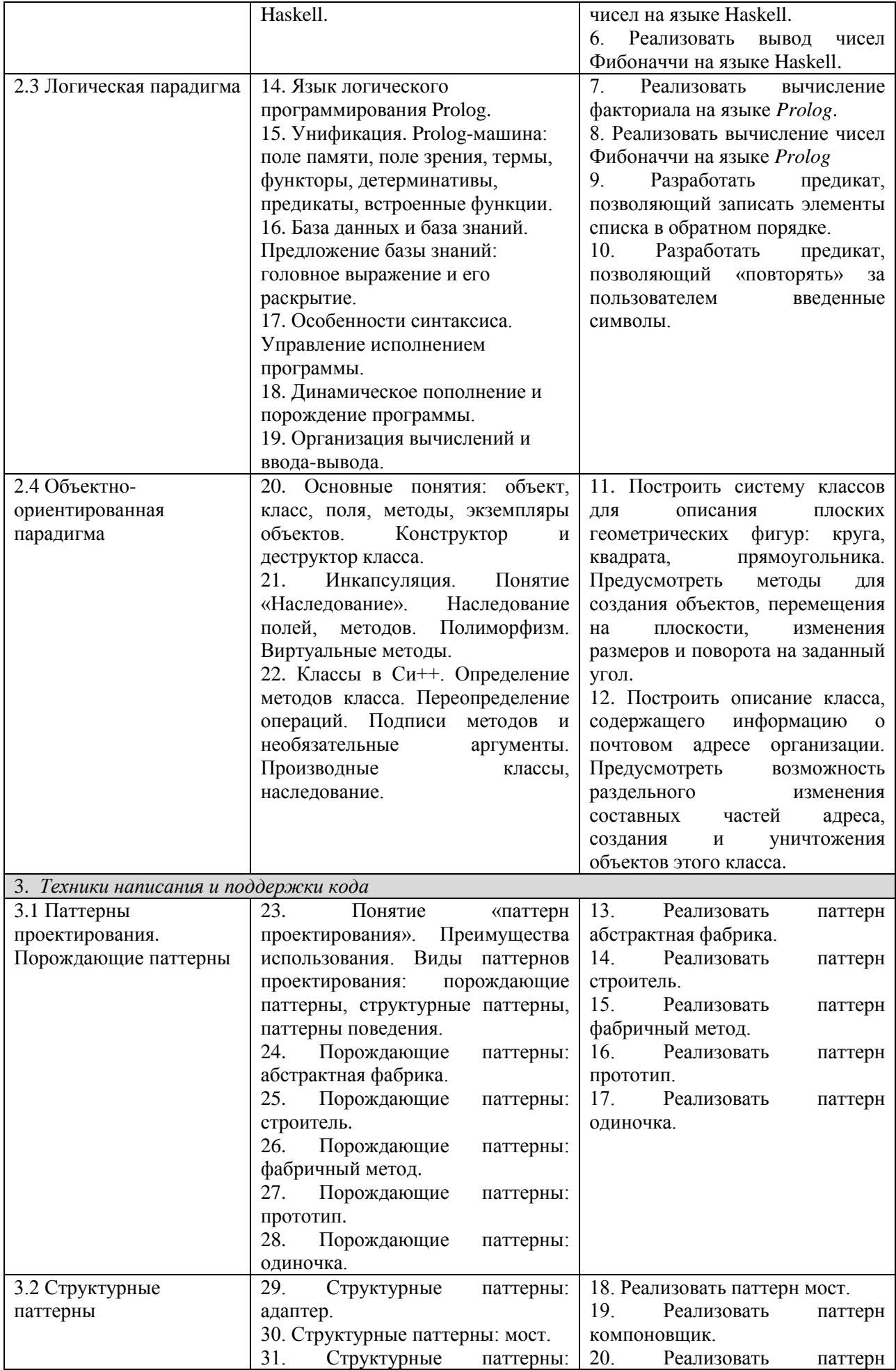

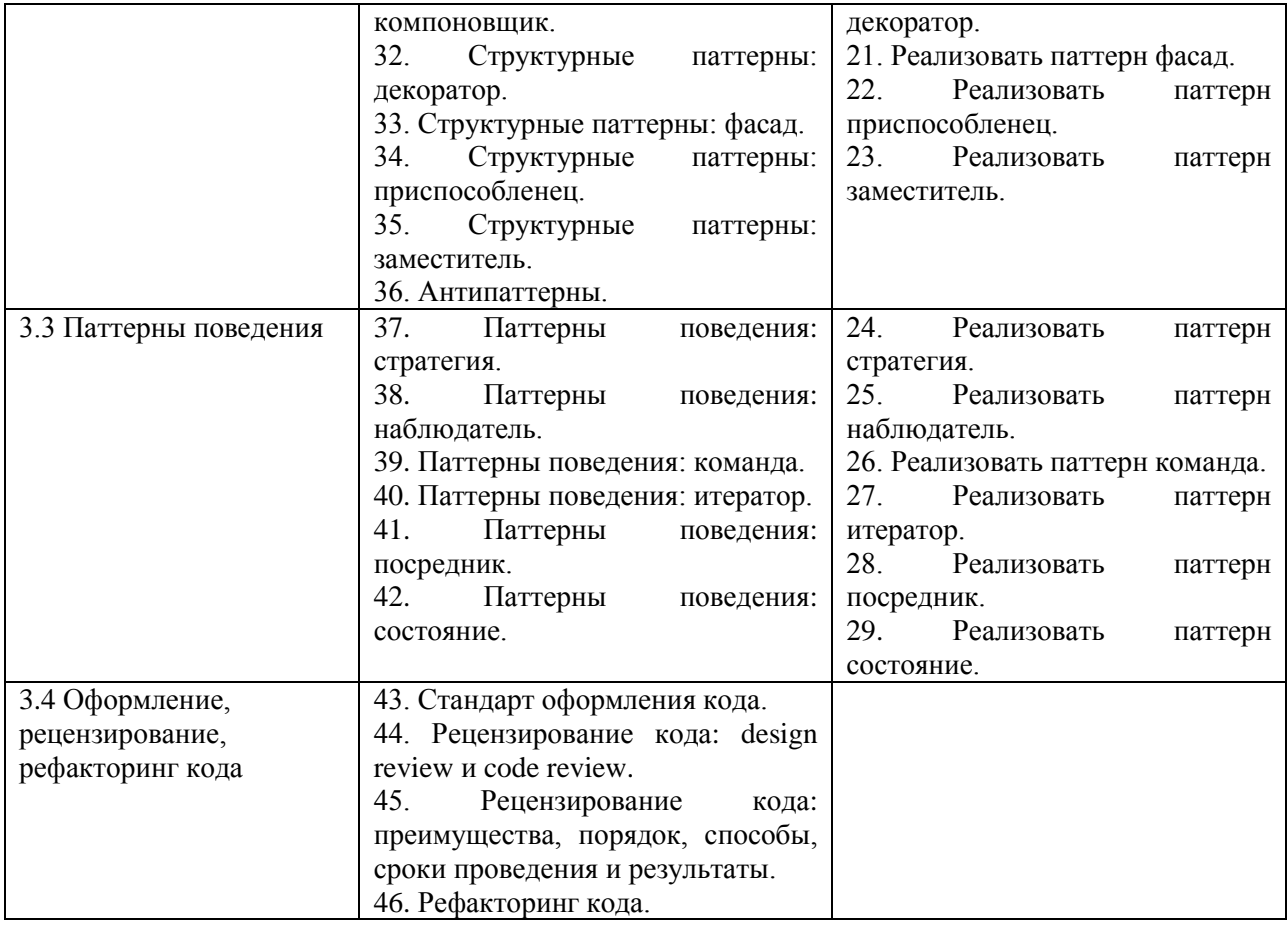

## *Семестр 4*

# **Таблица 12 - Примерные теоретические вопросы и практические задания / задачи к зачету с оценкой**

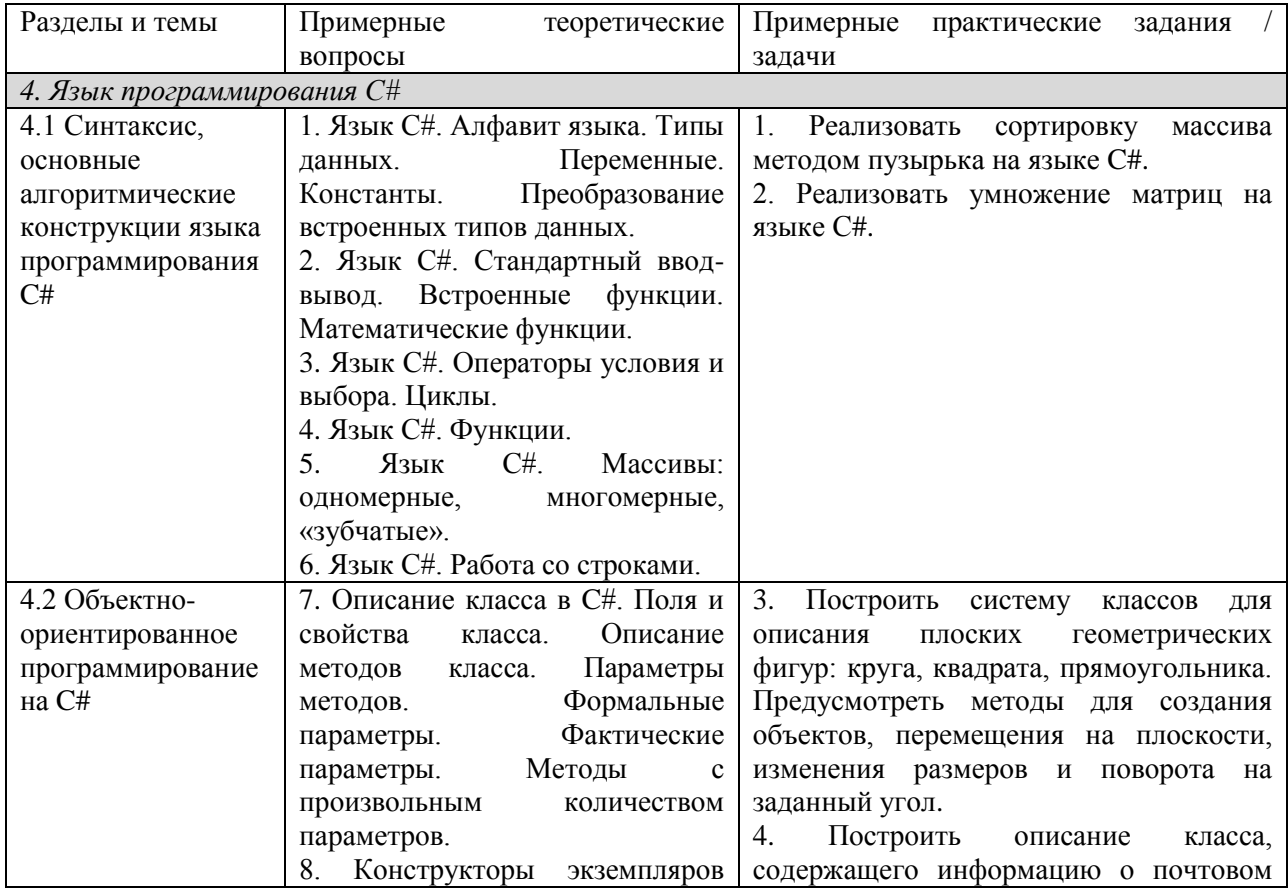

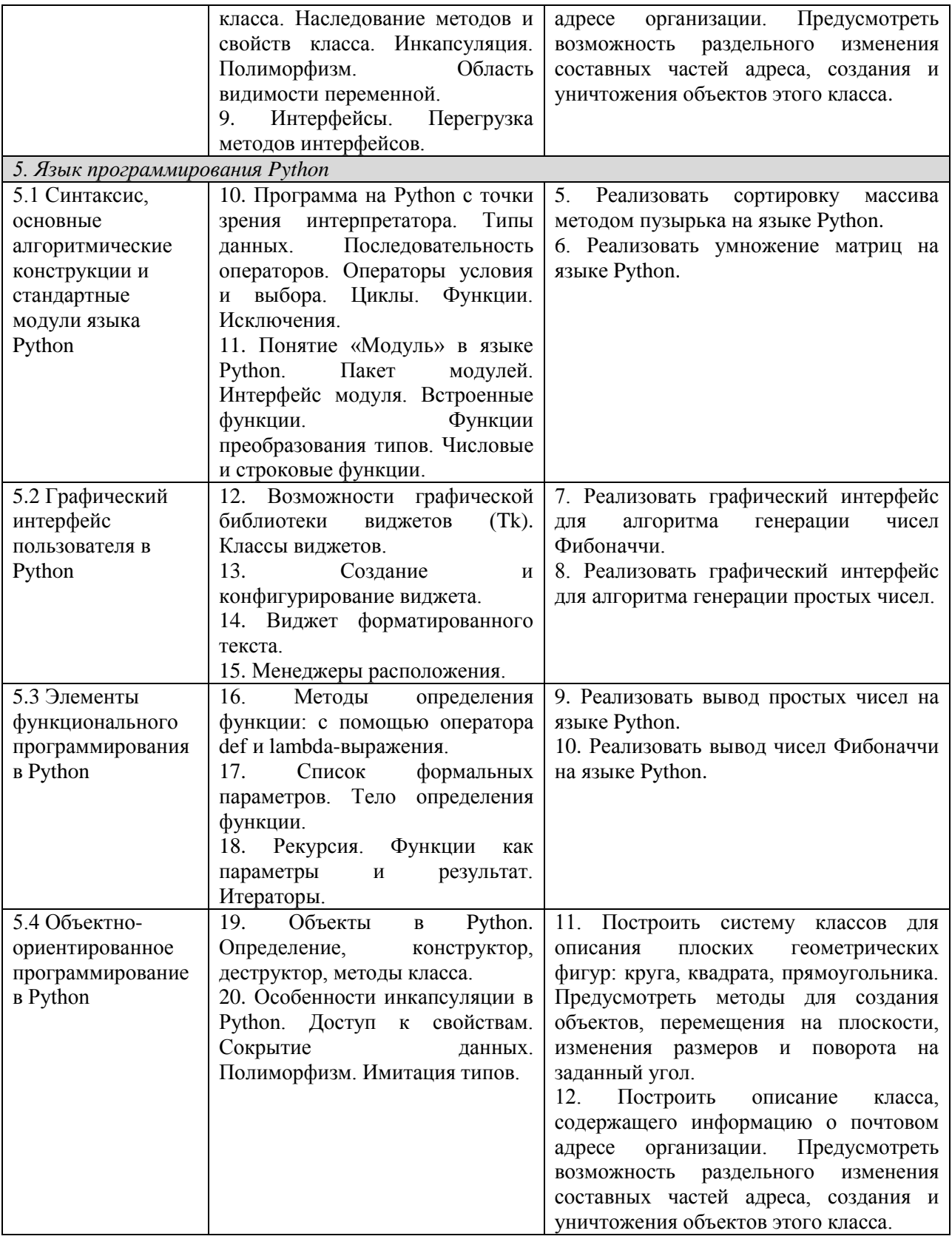

Составитель (и): старший преподаватель кафедры МФММ Гаврилова Ю.С.